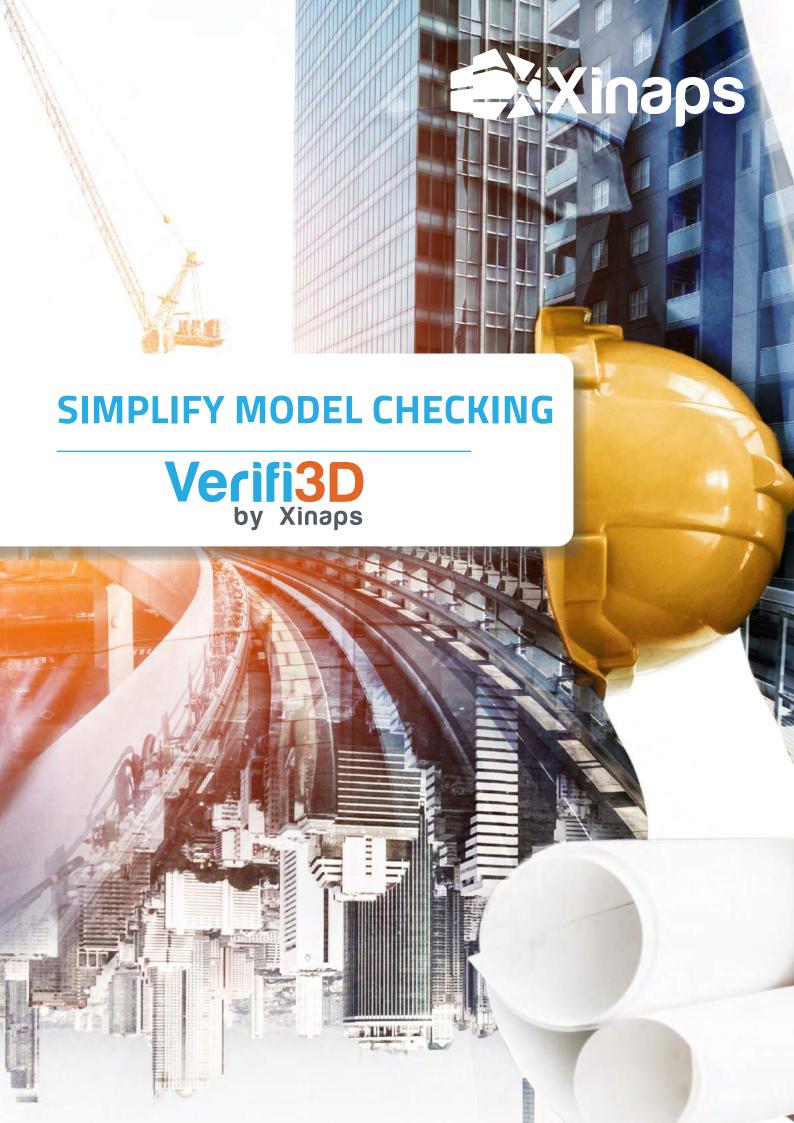

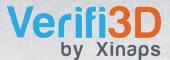

# The Challenge

The construction industry is going through a digital transformation journey. A significant part of the classification and checking of building models is still performed manually, costing a lot of time, effort and is prone to error.

Although every project is different, the most common challenges are model coordination and the lack of interdisciplinary coordination between designers, engineers and contractors. The industry is growing rapidly, leading to rising demand for better model coordination between teams and a better integrated workflow.

Watch the video

#### The Solution

Verifi3D bridges the gap between the design and the construction stage. It tackles many of the issues by providing pre-construction teams with **model coordination**, **automated clash detection** and a **cloud-based workflow** for simple collaboration, minimizing manual work. Verifi3D supports Revit and IFC files, eliminating the need for converting and transferring files without losing data. With the ability to **link models into modelsets** and with the 3rd party integrations, teams can easily manage the model coordination workflow. Verifi3D is integrated with Common Data Environments (CDEs), such as **Autodesk Construction Cloud** and **Autodesk BIM 360**, and issue trackers, such as **BIM Track** and **BIMcollab**, allowing users to incorporate Verifi3D into their preferred tools.

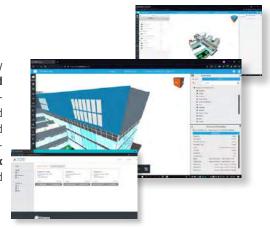

To start the model checking process, users can create **rules and rule sets** that can be saved and reused for other **models and modelsets**. Rule templates are also available to further facilitate and ease the process via the Verifi3D Exchange template portal.

#### The Workflow

Verifi3D's approach is based on User Access Roles: Company Administrators, Project Administrators and General Users. The project administrator allocates project participants to projects and assigns them with roles and responsibilities within that project.

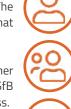

Through Verifi3D Exchange Portal users can download project templates that can be shared, amended and taken into other projects and simplify the model-checking process. The portal supports classification templates like NAA.K.T. and NL-SfB and project standards like ILS. The interaction between user access roles & templates simplifies the data validation process.

### The Result

Verifi3D **simplifies the model checking workflow**. It helps professionals deliver work in quality and time, reduce rework and leverage their teams, so they can focus on bigger tasks. By minimizing waste and rework, Verifi3D also helps you lower your carbon footprint and contributes to a more efficient, more sustainable, better building process. **Optimize your workflow, work sustainably, and reduce construction costs** at the pre-construction stage with Verifi3D!

Because we believe in building better.

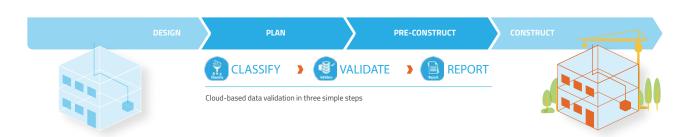

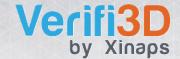

#### **CHARACTERISTICS**

#### **Functionalities:**

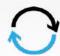

Integrations: Seamless integration with collaborative workflows, such as Autodesk BIM 360, Autodesk Construction Cloud, BIMCollab and BIM Track.

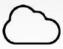

Cloud-based: Run the software on a web browser, without installing any software on local machines. Collaborate with colleagues and share information.

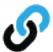

ModelSet(s): Verifi3D allows users to live sync with their project CDE's. Upload, check files in real time and share your workflows with other project participants.

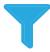

Data validation: In accordance with project requirements, use templates to ensure that the model information is correct

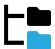

Create rule sets: Customize Verifi3D to fit specific needs: create, import, and export custom rule sets and reuse them for other models.

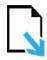

**Upload and import:** Load models directly from Autodesk Revit ® with the Verifi3D plugin for Revit or from a local directory.

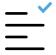

**Property check:** Quickly ascertain in the information in the 3D environment is correct. Search for geometric data through values and isolate necessary objects.

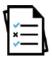

Reporting: Report issues to issue trackers such as Autodesk BIM 360 Issues, BIMCollab, BIM Track or via a BCF file.

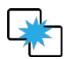

Clash detection: Using discipline-based models, quickly check for any potential issues prior to construction.

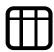

Quantities: Create Filters and FilterSets, take them into quantity takeoffs and export them into Excel files.

## **Supports:**

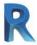

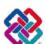

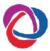

# Integrated with:

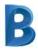

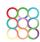

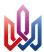

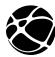

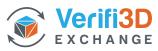

### Available on:

#### ✓ AUTODESK App Store

# **Trusted by:**

# **Subscriptions:**

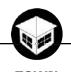

TOWN Try me out!

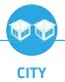

**€400** p.m.

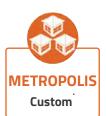

# According to our customers

up to

more effective workflow and less time spent on rework compared to other industry solutions.

of miscalculations and mistakes can be avoided by using tools like Verifi3D.

User-friendly interface: No training and no consultancy required.

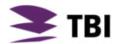

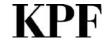

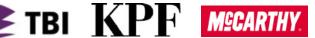

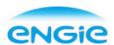

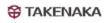

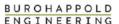

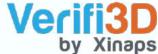

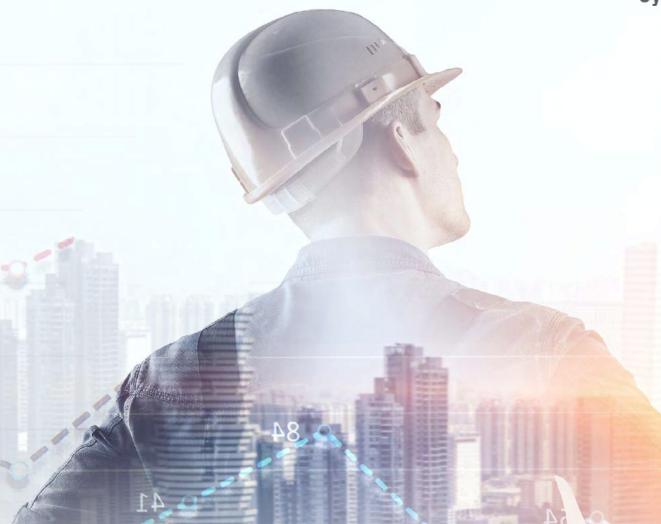

### **About Xinaps**

We believe in building better.

We believe that the design building process can be simplified and optimized with the power of technology. That's why we created Verifi3D, the spell checker for BIM models. Verifi3D simplifies the data validation process and enhances professionals' workflow - real time, in one platform.

Our clients play an active role in tailoring the features of our solution and therefore, we constantly strive to improve and to meet their needs and requirements. Hand in hand, we work hard on shaping an innovative model checking tool. Using our multiple years of construction tech software development experience we at Xinaps are preparing you for the next level of digitization. Together with you, the innovators in AEC, we would like to accelerate the adoption of smarter, more future-proof design methods and active collaboration in the built environment.

Let's build better together!

#### Where to find us.

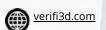

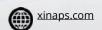

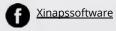

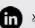

xinaps [

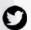

xinaps

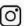

xinaps